# <span id="page-0-0"></span>Math 254: Introduction to Linear Algebra Notes  $#2.1$  — Linear Transformations (Intro)

Peter Blomgren  $\langle$ blomgren@sdsu.edu $\rangle$ 

Department of Mathematics and Statistics Dynamical Systems Group Computational Sciences Research Center San Diego State University San Diego, CA 92182-7720

<http://terminus.sdsu.edu/>

Spring 2022

(Revised: January 18, 2022)

AN DIRGO STAT

 $\Omega$ 

K ロ ⊁ K 倒 ≯ K ミ ⊁ K ミ ≯

#### **Outline**

## 1 [Student Learning Objectives](#page-2-0)

• [SLOs: Linear Transformations \(Intro\)](#page-2-0)

#### 2 [Linear Transformations](#page-3-0)

- [Silly Introductory Example](#page-3-0)
- **[Formal Statements](#page-14-0)**

### 3 [Suggested Problems](#page-21-0)

- [Suggested Problems 2.1](#page-21-0)
- [Lecture Book Roadmap](#page-22-0)

#### 4 [Supplemental Material](#page-23-0)

- [Metacognitive Reflection](#page-23-0)
- **[Problem Statements 2.1](#page-24-0)**

**ALL PHOTO STAT** ∽≏ດ

#### <span id="page-2-0"></span>SLOs 2.1 Linear Transformations (Intro)

റെ ദ

After this lecture you should:

- Understand how a Matrix<sup>[-</sup>Vector product] defines a *Linear* **Transformation**
- Understand the concept of The Inverse of a Linear Transformation
- Be able to compute The Inverse of a (small-ish) Matrix
- Understand the concept of, and identify The Matrix of a Linear Transformation

[Linear Transformations](#page-3-0) [Suggested Problems](#page-21-0) [Silly Introductory Example](#page-3-0) [Formal Statements](#page-14-0)

<span id="page-3-0"></span>Online Shopping Coding-Decoding Coding-Decoding

**K ロ > K 何 > K ミ > K ミ > K** 

 $2Q$ 

Imagine you are shopping online at ReallyWeakSecurity.com which "protects" your 16-digit credit card number (1234 5678 9098 7654) in the following way:

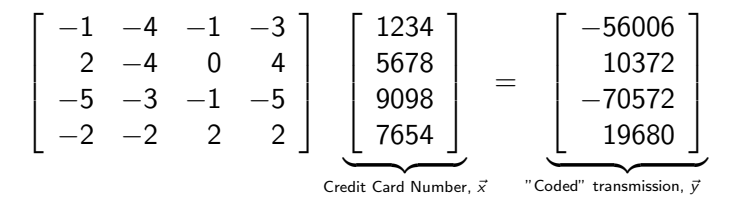

You enter your  $CC#$ , the "coded" version gets transmitted to the website

The operation  $\vec{y} = A\vec{x}$  is called a **linear transformation**. The matrix  $\vec{A}$  is the **coefficient matrix** of the transformation.

## Online Shopping Coding-Decoding

#### Your "coded" payment details get processed at QuestionableOffshorePaymentProcessor.com:

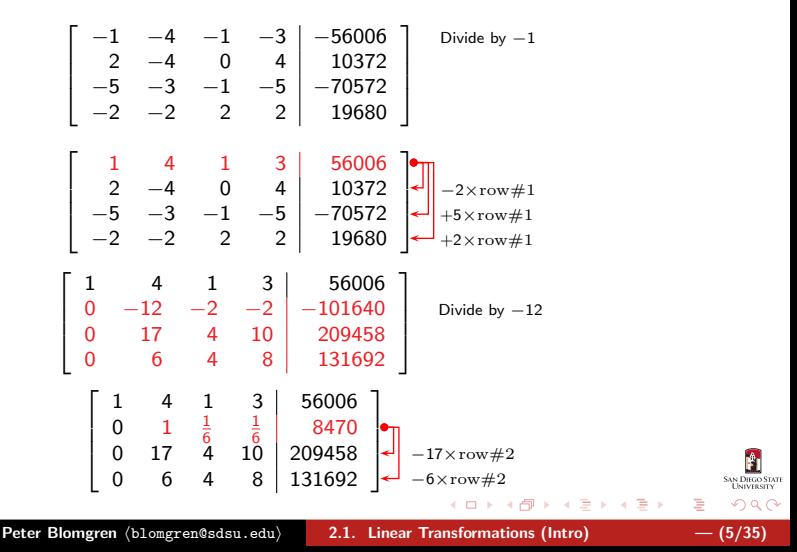

[Silly Introductory Example](#page-3-0) [Formal Statements](#page-14-0)

#### Online Shopping Coding-Decoding

**SAN DIEGO STATE** 

 $2Q$ 

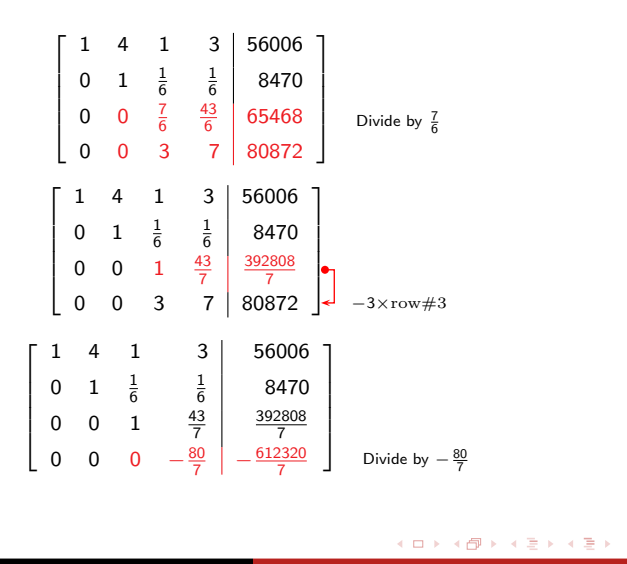

[Silly Introductory Example](#page-3-0) [Formal Statements](#page-14-0)

### Online Shopping Coding-Decoding

SAN DIEGO STATE

 $2Q$ 

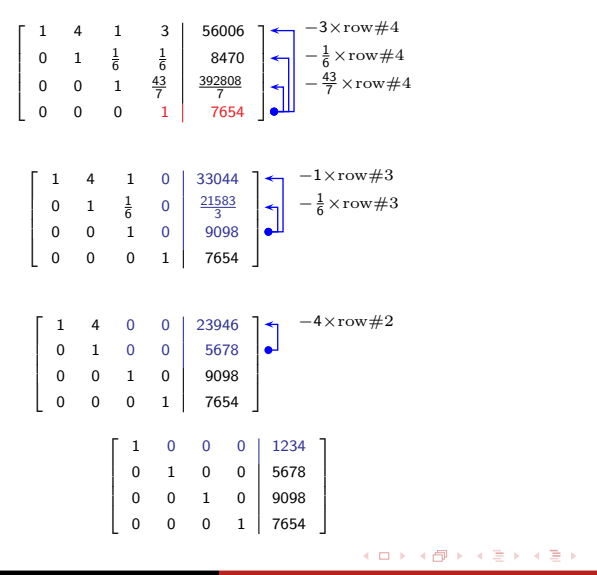

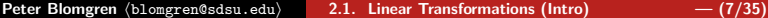

#### Online Shopping Smarter Decoding?

AN DIEGO STAT

∽≏ດ

イロメ マ桐 メラミシ マラメ

Now, if you are "in charge" of decoding by hand, this process will get a little bit old somewhat fast... and you want to find the decoding (inverse) transformation  $\vec{y} \mapsto \vec{x}$  once and for all.

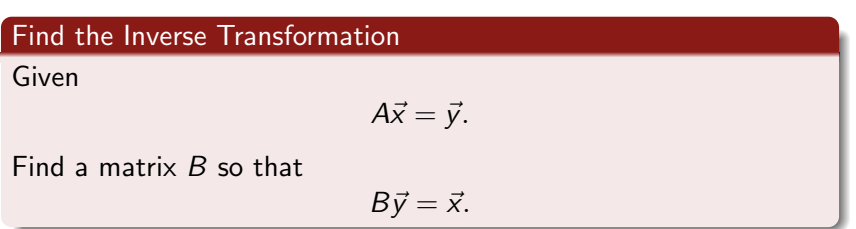

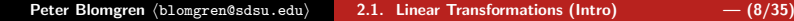

[Silly Introductory Example](#page-3-0) [Formal Statements](#page-14-0)

### Online Shopping **Looking for the Decoding Matrix**

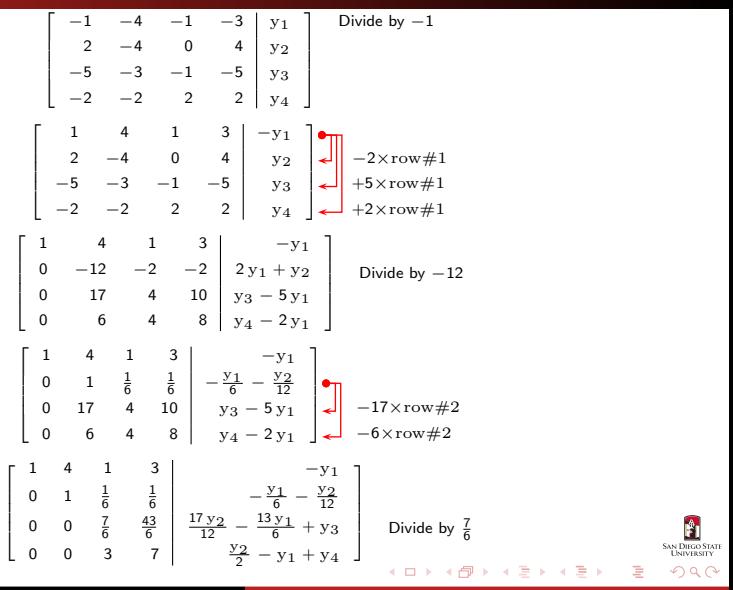

Peter Blomgren (blomgren@sdsu.edu) [2.1. Linear Transformations \(Intro\)](#page-0-0)  $-$  (9/35)

[Silly Introductory Example](#page-3-0) [Formal Statements](#page-14-0)

#### Online Shopping **Looking for the Decoding Matrix**

**SAN DIEGO STATE**<br>UNIVERSITY

 $290$ 

←周り

重

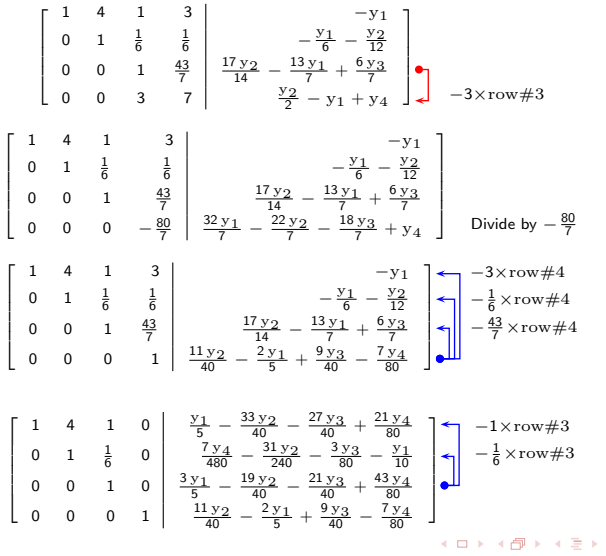

Peter Blomgren (blomgren@sdsu.edu) [2.1. Linear Transformations \(Intro\)](#page-0-0) – (10/35)

[Silly Introductory Example](#page-3-0) [Formal Statements](#page-14-0)

#### <span id="page-10-0"></span>**Online Shopping Contract Contract Conditional Conditional Conditional Condition**

**SAN DIEGO STATE**  $299$ 

$$
\left[\begin{array}{cccc|c} 1 & 4 & 0 & 0 & -\frac{2 \, y_1}{5} - \frac{7 \, y_2}{20} - \frac{3 \, y_3}{20} & -\frac{11 \, y_4}{40} \\ 0 & 1 & 0 & 0 & \frac{y_3}{20} - \frac{y_2}{20} - \frac{y_1}{5} - \frac{3 \, y_4}{40} \\ 0 & 0 & 1 & 0 & \frac{3 \, y_1}{5} - \frac{19 \, y_2}{40} - \frac{21 \, y_3}{40} + \frac{43 \, y_4}{80} \\ 0 & 0 & 0 & 1 & \frac{11 \, y_2}{40} - \frac{2 \, y_3}{5} + \frac{9 \, y_3}{40} - \frac{7 \, y_4}{80} \end{array}\right] \hspace{0.25cm} \right] \hspace{0.25cm} -4 \times row \# 2
$$

$$
\left[\begin{array}{cccc|c} 1 & 0 & 0 & 0 & \frac{2 \cdot y_1}{5} - \frac{3 \cdot y_2}{20} - \frac{7 \cdot y_3}{20} + \frac{y_4}{40} \\ 0 & 1 & 0 & 0 & \frac{y_3}{20} - \frac{y_2}{20} - \frac{y_1}{5} - \frac{3 \cdot y_4}{40} \\ 0 & 0 & 1 & 0 & \frac{3 \cdot y_1}{5} - \frac{19 \cdot y_2}{40} - \frac{21 \cdot y_3}{40} + \frac{43 \cdot y_4}{80} \\ 0 & 0 & 0 & 1 & \frac{11 \cdot y_2}{40} - \frac{2 \cdot y_1}{5} + \frac{9 \cdot y_3}{40} - \frac{7 \cdot y_4}{80} \end{array}\right]
$$

Which tells us

$$
\left[\begin{array}{ccccc} \frac{2}{5} & -\frac{3}{20} & -\frac{7}{20} & \frac{1}{40} \\ -\frac{1}{5} & -\frac{1}{20} & \frac{1}{20} & -\frac{3}{40} \\ \frac{3}{5} & -\frac{19}{40} & -\frac{21}{40} & \frac{43}{80} \\ -\frac{2}{5} & \frac{11}{40} & \frac{9}{40} & -\frac{7}{80} \end{array}\right] \left[\begin{array}{c} y_1 \\ y_2 \\ y_3 \\ y_4 \end{array}\right] = \left[\begin{array}{c} x_1 \\ x_2 \\ x_3 \\ x_4 \end{array}\right]
$$

[Silly Introductory Example](#page-3-0) [Formal Statements](#page-14-0)

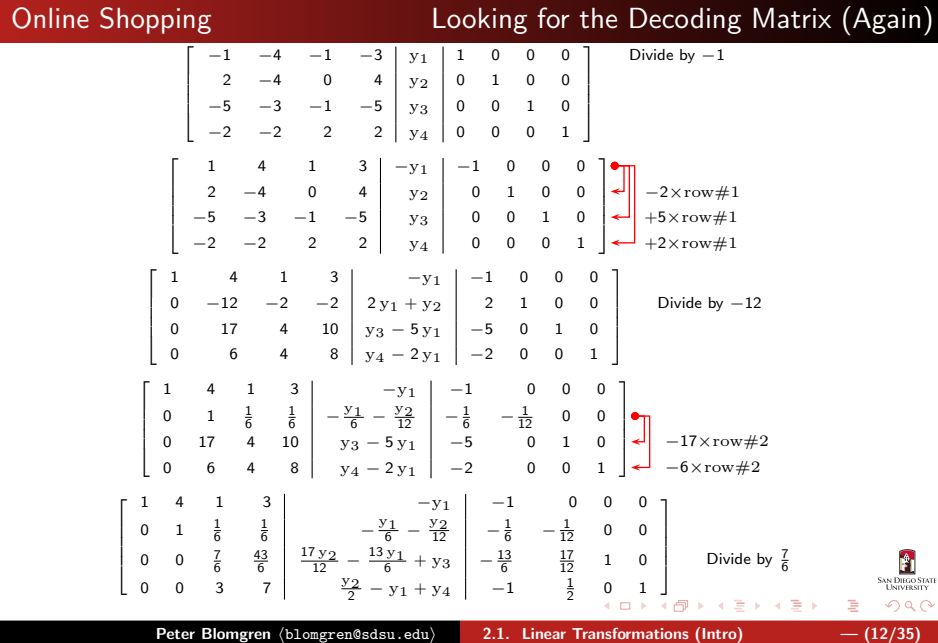

[Silly Introductory Example](#page-3-0) [Formal Statements](#page-14-0)

#### <span id="page-12-0"></span>Online Shopping Looking for the Decoding Matrix (Again) 1 4 1 3 | −y<sub>1</sub> | −1 0 0 0  $\mathbf{I}$  $\mathbf{I}$ 0 1  $\frac{1}{6}$   $\frac{1}{6}$   $\Big|$   $-\frac{y_1}{6} - \frac{y_2}{12}$   $-\frac{1}{6}$   $-\frac{1}{12}$  0 0  $\begin{array}{c} \begin{array}{c} \begin{array}{c} \begin{array}{c} \end{array} \end{array} \end{array} \end{array}$  $\overline{\phantom{a}}$ 0 0 1  $\frac{43}{7}$   $\begin{array}{|l|c|c|c|c|}\n\hline\n11 & 14 & 7 \\
& 14 & 7 \\
& & 2 & -y_1 + y_4\n\end{array}$   $\begin{array}{|l|c|c|c|c|}\n\hline\n-13 & 17 & 6 \\
& 14 & 7 & 0 \\
& & 1 & 2 & 0 \\
& & 1 & 0 & 1\n\end{array}$  $-3\times$ row#3 Т 1 4 1 3 | −y<sub>1</sub> | −1 0 0 0 T 0 1 <sup>1</sup> 6 1 <sup>6</sup> − y1 <sup>6</sup> − y2 <sup>12</sup> <sup>−</sup> <sup>1</sup> <sup>6</sup> <sup>−</sup> <sup>1</sup> <sup>12</sup> 0 0  $\overline{\phantom{a}}$  $\begin{array}{c} \n \downarrow \\ \n \downarrow \n \end{array}$ 0 0 1  $\frac{43}{7}$   $\frac{17y_2}{14} - \frac{13y_1}{7} + \frac{6y_3}{7}$   $-\frac{13}{7}$   $\frac{17}{14}$   $\frac{6}{7}$  0 Divide by  $-\frac{80}{7}$ 0 0 0  $-\frac{80}{7}$   $\Big| \frac{32y_1}{7} - \frac{22y_2}{7} - \frac{18y_3}{7} + y_4 \Big|$   $\Big| \frac{32}{7} - \frac{22}{7} - \frac{18}{7} \Big| 1$ 1 4 1 3 | −y<sub>1</sub> | −1 0 0 0 Т T −3×row#4 0 1  $\frac{1}{6}$   $\frac{1}{6}$   $\left| \frac{y_1}{6} - \frac{y_2}{12} \right|$   $\left| -\frac{1}{6} - \frac{1}{12} \right|$  0 0  $-\frac{1}{6} \times \text{row} \# 4$  $\overline{\phantom{a}}$  $\begin{array}{c} \begin{array}{c} \begin{array}{c} \begin{array}{c} \end{array} \\ \begin{array}{c} \end{array} \end{array} \end{array} \end{array}$ 0 0 1  $\frac{43}{7}$   $\frac{17y_2}{14} - \frac{13y_1}{7} + \frac{6y_3}{7}$   $\frac{13}{7} - \frac{13}{14}$   $\frac{17}{7}$  6  $-\frac{43}{7} \times \text{row} \# 4$ 0 0 0 1  $\frac{11y_2}{40} - \frac{2y_1}{5} + \frac{9y_3}{40} - \frac{7y_4}{80}$   $- \frac{2}{5}$   $\frac{11}{40}$   $\frac{9}{40}$   $-\frac{7}{80}$ 1 4 1 0 y1 <sup>5</sup> − 33 y2 <sup>40</sup> − 27 y3 <sup>40</sup> + 21 y4 80 1 <sup>5</sup> <sup>−</sup> <sup>33</sup> <sup>40</sup> <sup>−</sup> <sup>27</sup> 40 21 80 0 1 <sup>1</sup> 6 0 7 y4 <sup>480</sup> − 31 y2 <sup>240</sup> − 3 y3 <sup>80</sup> − y1 <sup>10</sup> <sup>−</sup> <sup>1</sup> <sup>10</sup> <sup>−</sup> <sup>31</sup> <sup>240</sup> <sup>−</sup> <sup>3</sup> 80 7 480 0 0 1 0 <sup>3</sup> y1 <sup>5</sup> − 19 y2 <sup>40</sup> − 21 y3 <sup>40</sup> + 43 y4 80 3 <sup>5</sup> <sup>−</sup> <sup>19</sup> <sup>40</sup> <sup>−</sup> <sup>21</sup> 40 43 80 0 0 0 1 <sup>11</sup> y2 <sup>40</sup> − 2 y1 5 + 9 y3 <sup>40</sup> − 7 y4 <sup>80</sup> <sup>−</sup> <sup>2</sup> 5 11 40 9 [40](#page-13-0) <sup>−</sup> <sup>7</sup> [80](#page-13-0) Е T  $-1\times$ row#3  $-\frac{1}{6} \times \text{row} \# 3$  $\overline{\phantom{a}}$  $\begin{array}{c} \begin{array}{c} \begin{array}{c} \begin{array}{c} \end{array} \\ \begin{array}{c} \end{array} \end{array} \end{array} \end{array}$ **AN DIEGO STATE**  $\left\{ \bigoplus_{i=1}^{n} \mathbb{P} \left| \mathcal{A}_i \right| \geq \mathbb{P} \left| \mathcal{A}_i \right| \geq \mathbb{P} \left| \mathcal{A}_i \right| \geq \mathbb{P} \left| \mathcal{A}_i \right| \geq \mathbb{P} \left| \mathcal{A}_i \right| \geq \mathbb{P} \left| \mathcal{A}_i \right| \geq \mathbb{P} \left| \mathcal{A}_i \right| \geq \mathbb{P} \left| \mathcal{A}_i \right| \geq \mathbb{P} \left| \mathcal{A}_i \right| \geq \mathbb{P}$  $2Q$ 4 0 1

Peter Blomgren (blomgren@sdsu.edu) [2.1. Linear Transformations \(Intro\)](#page-0-0)  $- (13/35)$ 

[Silly Introductory Example](#page-3-0) [Formal Statements](#page-14-0)

#### <span id="page-13-0"></span>Online Shopping Looking for the Decoding Matrix (Again)

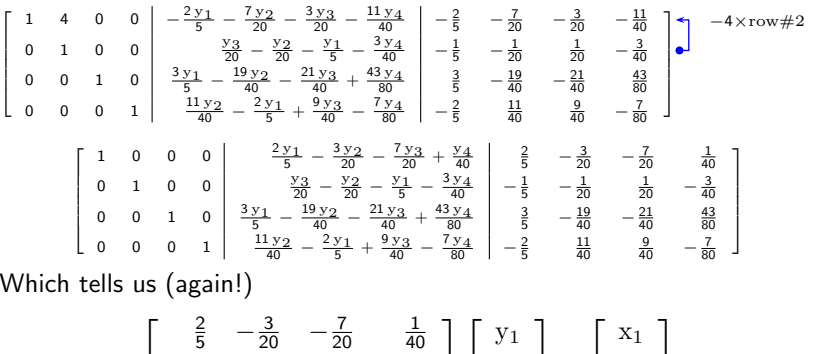

 $-\frac{1}{5}$   $-\frac{1}{20}$   $\frac{1}{20}$   $-\frac{3}{40}$   $y_2$   $\mathbf{x}_2$  =  $\frac{3}{5}$   $-\frac{19}{40}$   $-\frac{21}{40}$   $\frac{43}{80}$ y3  $\rm{x}_3$  $-\frac{2}{5}$   $\frac{11}{40}$   $\frac{9}{40}$   $-\frac{7}{80}$  $y_4$  $\rm{x}_4$  $\overbrace{R}$ **SAN DIEGO STATE** B メロト メタト メミト メミト  $\Omega$ 

Peter Blomgren (blomgren@sdsu.edu) [2.1. Linear Transformations \(Intro\)](#page-0-0)  $- (14/35)$ 

#### <span id="page-14-0"></span>Summarizing Language and Notation : Linear Transformations

#### Definition (Linear Transformations)

A function  $\mathcal{T}:\mathbb{R}^m\mapsto\mathbb{R}^n$  is called a **linear transformation** if there exists an  $(n \times m)$  matrix A such that (MATHSPEAK: "if  $\exists A \in \mathbb{R}^{n \times m}$  :")

$$
\mathcal{T}(\vec{x}) = A\vec{x}
$$

for all  $\vec{x} \in \mathbb{R}^m$ . (MATHSPEAK: "∀ $\vec{x} \in \mathbb{R}^{m}$ ")

A linear transformation is a special type of function. The  $\mathsf{input}/\mathsf{argument}$  is a vector  $(\mathsf{in} \ \mathbb{R}^m)$ , and the  $\mathsf{output}/\mathsf{result}$  is a vector (in  $\mathbb{R}^n$ ); usually we write " $\vec{y} = A\vec{x}$ ."

イロト イ押 トイチト イチト

റെറ

#### Summarizing Language and Notation : Inverse

Inverse Linear Transformation  $\mathrm{/}% \times\mathbb{R}$  Inverse of a Matrix;  $A^{-1}$ 

If  $\vec{y} = A\vec{x}$  is a linear transformation, and  $\vec{x} = B\vec{y}$  is the inverse linear transformation; then we say that  $B$  is the **inverse** of  $A$ , and we write

$$
B=A^{-1}.
$$

Note: Not all linear transformations have inverses; a linear transformation of the form  $A\vec{x}$  has an inverse if and only if  $rref(A) = I_n$  (the  $(n \times n)$  identity matrix).

イロメ イタメ イチメ イチメー

∽≏ດ

[Linear Transformations](#page-3-0) [Suggested Problems](#page-21-0) [Silly Introductory Example](#page-3-0) [Formal Statements](#page-14-0)

#### Qualifying "Linear" vs. "Affine"

In the realm of Linear Algebra, we have:

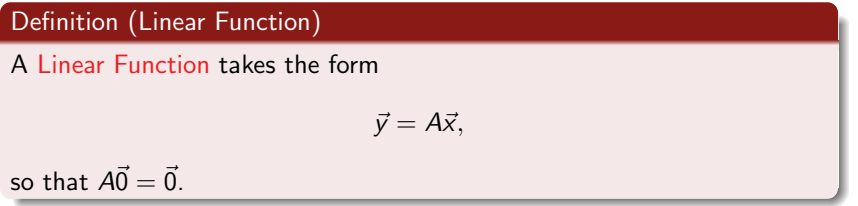

#### Definition (Affine Function)

An Affine Function takes the form

$$
\vec{y} = A\vec{x} + \vec{b},
$$

so that  $A\vec{0} + \vec{b} = \vec{b}$ . Ĥ **SAN DIEGO STATE** メロト メタト メミト メミト  $2Q$ 

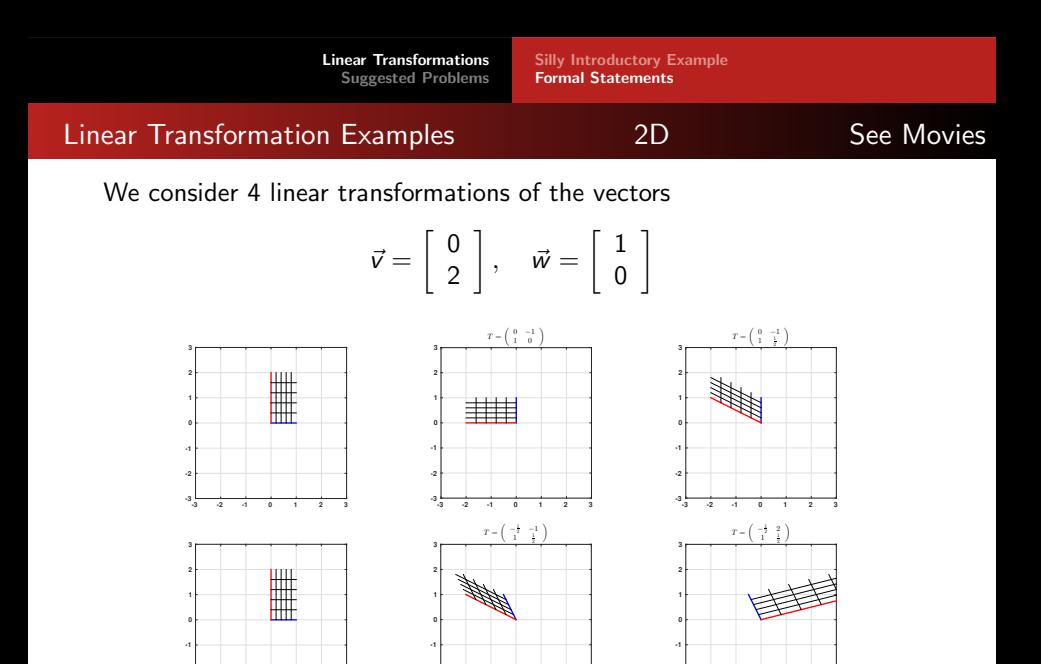

**-3 -2 -1 0 1 2 3**

**-3 -2**

Peter Blomgren (blomgren@sdsu.edu) [2.1. Linear Transformations \(Intro\)](#page-0-0) – (18/35)

**-3 -2 -1 0 1 2 3**

**-3**

**-2**

**-3 -2 -1 0 1 2 3**

メロメ メ御 トメ ミト メミト

**SAN DIEGO STATE** 

 $2Q$ 

重

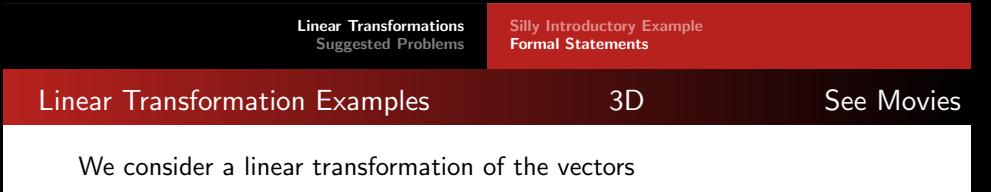

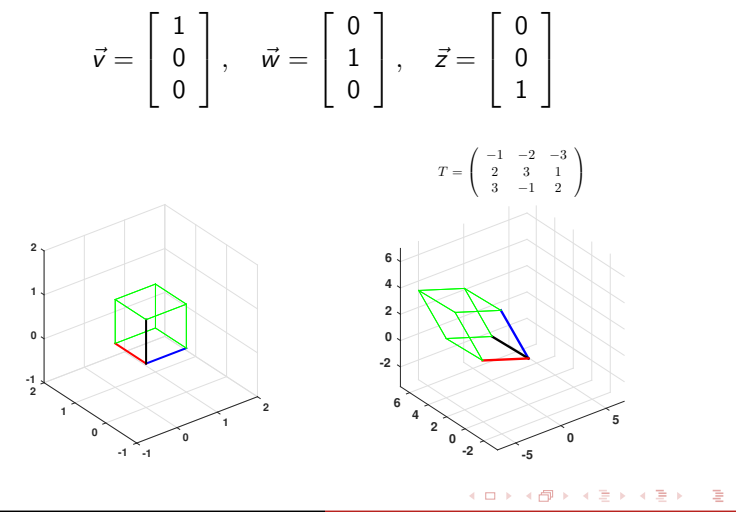

**SAN DIEGO STATE** 

 $\Omega$ 

[Linear Transformations](#page-3-0) [Suggested Problems](#page-21-0) [Silly Introductory Example](#page-3-0) [Formal Statements](#page-14-0)

#### Columns of the Matrix of a Linear Transformation

Theorem (The Columns of the Matrix of a Linear Transformation)

Consider a linear transformation  $T : \mathbb{R}^m \mapsto \mathbb{R}^n$ . Then, the matrix of T is

$$
A = \left[ \begin{array}{ccc} | & | & | \\ \mathcal{T}(\vec{e_1}) & \mathcal{T}(\vec{e_2}) & \ldots & \mathcal{T}(\vec{e_m}) \\ | & | & | \end{array} \right],
$$

where  $\vec{e}_i \in \mathbb{R}^m$  is the vector of all zeros, except entry  $\#i$  which is 1.

Consider

$$
A\vec{e}_i = \left[\begin{array}{cccc|c} \vdots & \vdots & \vdots & \vdots & \vdots \\ \vec{v}_1 & \vec{v}_2 & \dots & \vec{v}_i & \dots & \vec{v}_n \\ \hline \vdots & \vdots & \vdots & \vdots & \vdots \\ \vec{v}_m & \vdots & \vdots & \vdots & \vdots \\ \vec{v}_m & \vdots & \vdots & \vdots &
$$

#### Linearity of a Transform

#### Theorem (Linear Transforms)

- A transformation  $T:\mathbb{R}^m \mapsto \mathbb{R}^n$  is linear if and only if
	- $\bullet$  Vector Addition  $\bullet$  [Addition]  $T(\vec{v} + \vec{w}) = T(\vec{v}) + T(\vec{w}), \quad \forall \vec{v}, \vec{w} \in \mathbb{R}^m$ , and
	- Scalar Multiplication *[Homogeneity-of-Degree-1 Condition]*  $T(k\vec{v}) = kT(\vec{v}), \quad \forall \vec{v} \in \mathbb{R}^m$ , and  $\forall k \in \mathbb{R}$ .

This follows directly from the **Algebraic Rules for**  $A\vec{x}$ :

# Theorem (Algebraic Rules for  $A\vec{x}$  [Notes#1.3])

If 
$$
A \in \mathbb{R}^{n \times m}
$$
,  $\vec{x} \in \mathbb{R}^m$ ,  $\vec{y} \in \mathbb{R}^m$ , and  $k \in \mathbb{R}$ , then

$$
\bullet \ \ A(\vec{x}+\vec{y})=A\vec{x}+A\vec{y}
$$

$$
\bullet \ \ A(k\vec{x}) = k(A\vec{x})
$$

 $(1, 1)$   $(1, 1)$   $(1, 1)$   $(1, 1)$   $(1, 1)$   $(1, 1)$   $(1, 1)$   $(1, 1)$   $(1, 1)$ 

 $\Omega$ 

[Suggested Problems 2.1](#page-21-0) [Lecture – Book Roadmap](#page-22-0)

<span id="page-21-0"></span>Suggested Problems 2.1

### Available on Learning Glass videos:  $2.1 - 1$ , 2, 3, 4, 5, 7, 8, 13, 14, 16, 17, 41, 42

**SAN DIEGO STATE** 

 $2Q$ 

店

 $\left\{ \begin{array}{ccc} 1 & 0 & 0 \\ 0 & 1 & 0 \end{array} \right. \times \left\{ \begin{array}{ccc} \frac{1}{2} & 0 & 0 \\ 0 & 0 & 0 \end{array} \right. \times \left\{ \begin{array}{ccc} \frac{1}{2} & 0 & 0 \\ 0 & 0 & 0 \end{array} \right.$ 

#### <span id="page-22-0"></span>Lecture – Book Roadmap

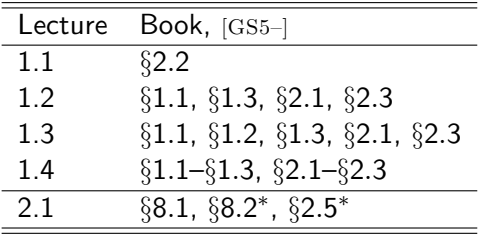

 $\S 2.5^\ast$  (p.86–88) "Calculating  $A^{-1}$  by Gauss-Jordan Elimination" §8.2 <sup>∗</sup> We will talk about "Basis" / "Bases" soon... don't worry about those concepts... yet.

AN DIRGO STAT

 $\Omega$ 

イロト イ押 トイチト イチャー

[Supplemental Material](#page-23-0)

[Metacognitive Reflection](#page-23-0) [Problem Statements 2.1](#page-24-0) [Piazza Setup and Use](#page-32-0)

#### <span id="page-23-0"></span>Metacognitive Exercise — Thinking About Thinking & Learning

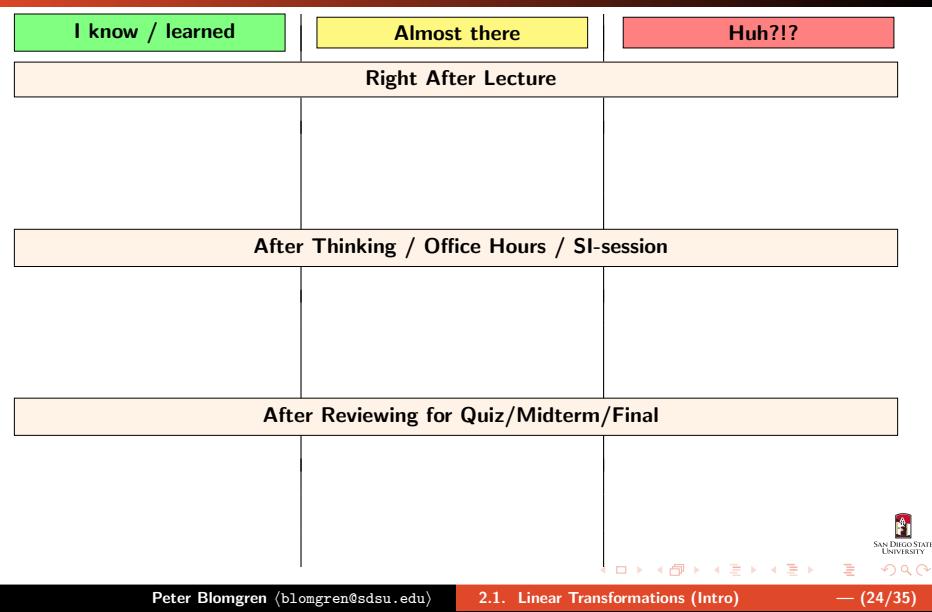

<span id="page-24-0"></span>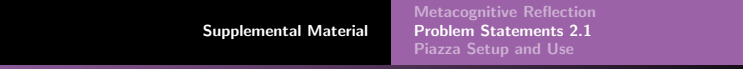

## (2.1.1), (2.1.2)

 $(2.1.1)$  Consider the transformation from  $\mathbb{R}^3$  to  $\mathbb{R}^3$  defined by

$$
y_1 = 2x_2 \n y_2 = x_2 + 2 ,\n y_3 = 2x_2
$$

is this a linear transformation?

(2.1.2) Consider the transformation from  $\mathbb{R}^3$  to  $\mathbb{R}^3$  defined by

$$
y_1 = 2x_2 \n y_2 = 3x_3 ,\n y_3 = x_1
$$

is this a linear transformation?

**M. DIROG STAT** 

つのへ

イロト イ押 トイラト イラト

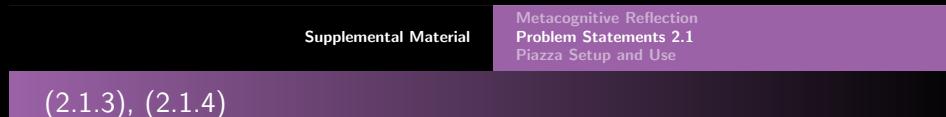

(2.1.3) Consider the transformation from  $\mathbb{R}^3$  to  $\mathbb{R}^3$  defined by

$$
y_1 = x_2 - x_3 \n y_2 = x_1x_3 ,\n y_3 = x_1 - x_2
$$

is this a **linear** transformation?

(2.1.4) Find the matrix of the linear transformation

$$
y_1 = 9x_1 + 3x_2 - 3x_3
$$
  
\n
$$
y_2 = 2x_1 - 9x_2 + x_3
$$
  
\n
$$
y_3 = 4x_1 - 9x_2 - 2x_3
$$
  
\n
$$
y_4 = 5x_1 + x_2 + 5x_3
$$

AN DIEGO STAT

 $\Omega$ 

 $4.013.4.513.4.533.4.53$ 

## $(2.1.5), (2.1.7)$

(2.1.5) Consider the transformation from  $\mathbb{R}^3$  to  $\mathbb{R}^2$  with

$$
T\left(\begin{bmatrix}1\\0\\0\end{bmatrix}\right)=\begin{bmatrix}7\\11\end{bmatrix},\quad T\left(\begin{bmatrix}0\\1\\0\end{bmatrix}\right)=\begin{bmatrix}6\\9\end{bmatrix},\quad\text{and}\ T\left(\begin{bmatrix}0\\0\\1\end{bmatrix}\right)=\begin{bmatrix}-13\\17\end{bmatrix}.
$$

Find the matrix A of  $T : \mathbb{R}^3 \mapsto \mathbb{R}^2$ .

(2.1.7) Suppose  $\vec{v}_1$ ,  $\vec{v}_2$ , ...,  $\vec{v}_m$  are arbitrary vectors in  $\mathbb{R}^n$ . Consider the transformation from  $\mathbb{R}^m$  to  $\mathbb{R}^n$  given by

$$
\mathcal{T}\left(\begin{bmatrix} x_1 \\ x_2 \\ \vdots \\ x_m \end{bmatrix}\right) = x_1 \vec{v}_1 + x_2 \vec{v}_2 + \cdots + x_m \vec{v}_m.
$$

Is this transformation linear? If so, find its matrix A in terms of the vectors  $\vec{v}_1$ ,  $\vec{v}_2$ , ...  $\vec{v}_m$ .

AN DIEGO STAT

つひへ

重

イロト イ押 トイチト イチャー

[Supplemental Material](#page-23-0) [Problem Statements 2.1](#page-24-0) [Piazza Setup and Use](#page-32-0)

## (2.1.8), (2.1.13)

(2.1.8) Find the inverse of the linear transformation

$$
y_1 = x_1 + 7x_2 \n y_2 = 3x_1 + 20x_2
$$

(2.1.13) Prove the following facts:

**a.** The 
$$
(2 \times 2)
$$
 matrix  $A = \begin{bmatrix} a & b \ c & d \end{bmatrix}$  is invertible if and only if  
\n $(ad - bc) \neq 0$ . (Consider the cases  $a = 0$ , and  $a \neq 0$  separately.)  
\n**b.** If  $\begin{bmatrix} a & b \ c & d \end{bmatrix}$  is invertible, then  
\n
$$
\begin{bmatrix} a & b \ c & d \end{bmatrix}^{-1} = \frac{1}{ad - bc} \begin{bmatrix} d & -b \ -c & a \end{bmatrix}.
$$

**SAN DIEGO STATE**  $\Omega$ 

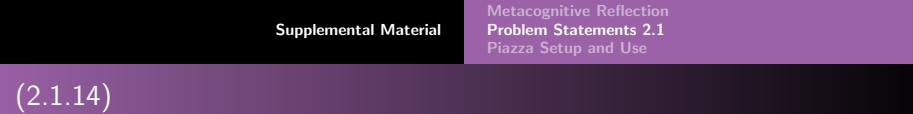

## (2.1.14)

**a.** For which values of the constant  $k$  is the matrix

$$
\begin{bmatrix} 2 & 3 \\ 5 & k \end{bmatrix}
$$

#### invertible?

**b.** For which values of the constant  $k$  are all the entries of

$$
\begin{bmatrix} 2 & 3 \\ 5 & k \end{bmatrix}^{-1}
$$

integers?

4.000.00

**MINGO STA** 

 $\mathbb{R}$  is a  $\mathbb{R}$  is

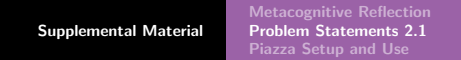

#### (2.1.16)

### (2.1.16) Give a geometric interpretation of the linear transformation defined by the matrix

$$
\begin{bmatrix} 3 & 0 \\ 0 & 3 \end{bmatrix}.
$$

Show the effect of the transformation on the letter L, described by the two vectors

$$
\begin{bmatrix} 1 \\ 0 \end{bmatrix}, \quad \begin{bmatrix} 0 \\ 2 \end{bmatrix}.
$$

Is the transformation invertible? Find the inverse if it exists, and interpret it geometrically.

K ロ ⊁ K 倒 ≯ K ミ ⊁ K ミ ≯

## $(2.1.17), (2.1.41)$

(2.1.17) Give a geometric interpretation of the linear transformation defined by the matrix

$$
\begin{bmatrix} -1 & 0 \\ 0 & -1 \end{bmatrix}.
$$

Show the effect of the transformation on the letter  $L$ , described by the two vectors

$$
\begin{bmatrix} 1 \\ 0 \end{bmatrix}, \quad \begin{bmatrix} 0 \\ 2 \end{bmatrix}.
$$

Is the transformation invertible? Find the inverse if it exists, and interpret it geometrically.

 $(2.1.41)$  Describe all linear transformations from  $\mathbb{R}^2$  to  $\mathbb{R}$   $(=\mathbb{R}^1).$  What do their graphs look like?

イロト イ部 トイミト イヨト

∽ດເ

 $\sqrt{ }$  $\mathbf{I}$  $x_1$  $x_2$  $x_3$  1  $\vert \cdot$ 

**DIEGO STAT** 

റെ ദ

### (2.1.42)

(2.1.42) When you represent a 3-dimensional object in the plane (on paper,

whiteboard, learning glass, screen...), you have to transform spatial coordinates

into plane coordinates  $\begin{bmatrix} y_1 \\ y_2 \end{bmatrix}$ y2  $\big]$  . The simplest choice is a linear transformation, for example, the one given by the matrix  $\begin{bmatrix} -0.5 & 1 & 0 \\ -0.5 & 0 & 1 \end{bmatrix}$ .

a. Use this transformation to represent the unit cube with corner points

$$
\begin{bmatrix}0\\0\\0\end{bmatrix},\ \begin{bmatrix}1\\0\\0\end{bmatrix},\ \begin{bmatrix}0\\1\\0\end{bmatrix},\ \begin{bmatrix}0\\0\\1\end{bmatrix},\ \begin{bmatrix}1\\1\\0\end{bmatrix},\ \begin{bmatrix}0\\1\\1\end{bmatrix},\ \begin{bmatrix}1\\0\\1\end{bmatrix},\ \begin{bmatrix}1\\1\\1\end{bmatrix}
$$

 $\sqrt{ }$ 1 T 0.5  $\vert$  , in your figure in part (a). b. Represent the image of the point  $\overline{1}$ 0.5 f  $x_1$ 1 , in  $\mathbb{R}^3$  that are transformed into  $\begin{bmatrix} 0 \\ 0 \end{bmatrix}$  $\vert$  . Explain. c. Find all the points  $x_2$  $\overline{1}$ 0  $x_3$ K ロメ K 御 ≯ K ヨ ⊁ K ヨ ⊁

<span id="page-32-0"></span>[Supplemental Material](#page-23-0) [Metacognitive Reflection](#page-23-0) [Problem Statements 2.1](#page-24-0) [Piazza Setup and Use](#page-32-0) Piazza Setup and Use, 1 of 3 Does not apply Fall 2021 [TECH::SETUP]

#### Two Separate Websites

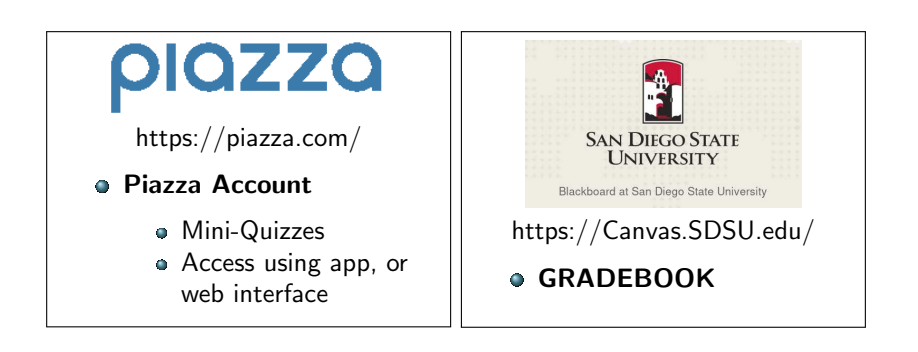

AN DIRGO STAT

つのへ

イロト イ押 トイモト イモト

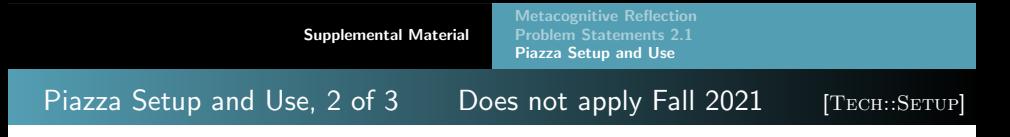

### Goal: Your Points in the GRADEBOOK!

### How do we get there?

### **1** Set up a **Piazza Account**

- You should have gotten an inviatation sent to your [...]@sdsu.edu email address; or go to
- <https://piazza.com/sdsu/fall2021/math254blomgren>
- It is FREE
- Download the app from the [iOS App Store,](https://apps.apple.com/us/app/piazza/id453142230) or [Google Play](https://play.google.com/store/apps/details?id=com.piazza.android&hl=en_US)
- **2 If you want credit:** You can register multiple email addresses to a piazza account — one of them must match your email address in Canvas.
	- o In Piazza go to Account/Email Settings

**M. DIROG STAT** 

റെറ

イロメ イ押 レイチャ イチャ

<span id="page-34-0"></span>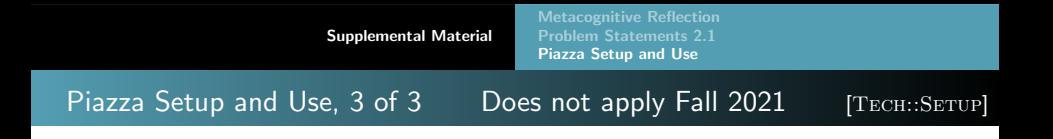

### Goal: Your Points in the GRADEBOOK!

#### How do we get there?

**3** Scores will be transferred after EACH LECTURE The transfer is manual, so there may be a bit of a delay.

<sup>4</sup> If something is not right, please let me know! — Email me!

If you cannot participate in the use of Piazza (due to lack of a suitable device) — let me know, and we'll figure something out.

イロメ マ桐 メラミシ マラメ